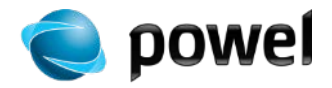

### **Parameters for Inflow model setup using AGOL**

Trond Ottersland, Powel AS EUC Salzburg 2015-10-14

Helping utilities work smarter

# **About me**

- Solution Manager at Powel AS, Esri Business Partner and reseller
- Esri user since 1996
- Main focus now: Utilising GIS in power generation
- Live in the middle of Norway, 600 km north of Oslo

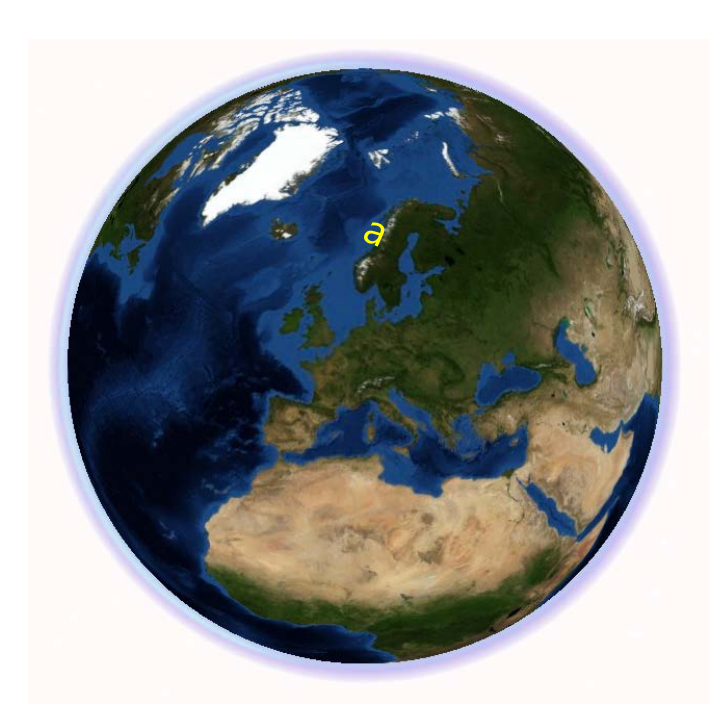

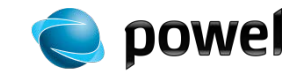

## **Contents**

- Powel Inflow model description
- Getting parameters with ArcGIS and AGOL
- Some examples and results
- Further improvements and work

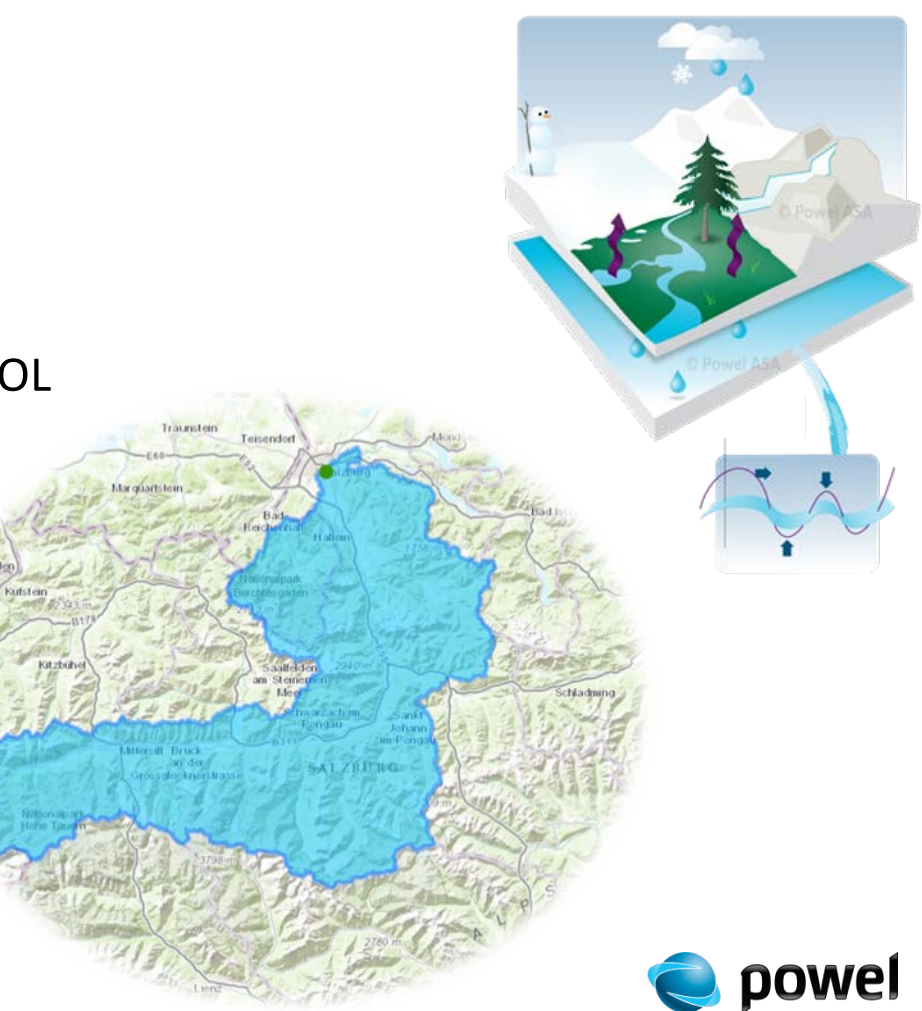

#### **Sustainable Water Management** Hydropower producer's perspective

- Maximize profit
- Minimize spill
- Operate inside discharge limits
- Operate inside reservoir level limits
- Minimize flood damages

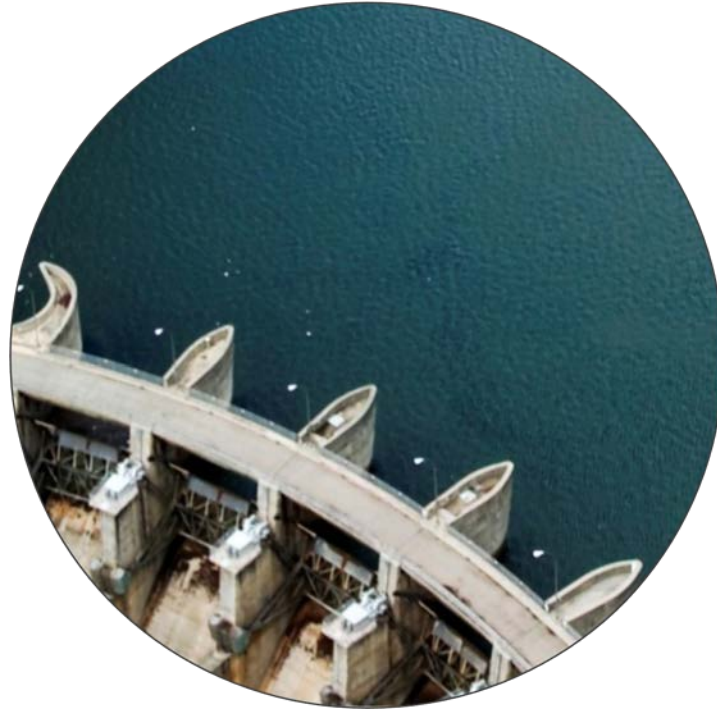

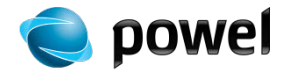

### **Hydrological variables are crucial for short and long term planning**

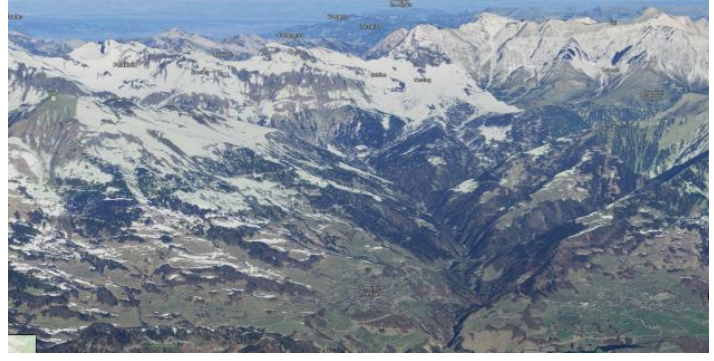

- Inflow and price the most important stochastic input for production planning
	- **Profit:** Avoid spill Use assets to optimally exploit peak prices
	- **Safety:** Reduce risk Improve flood warning
- Improve your understanding of the power market outlook

Hydrology is an obvious and important part of the power market – but applied individually due to topology and climate variations

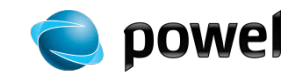

#### **How to calculate inflow forecast?** The Powel Inflow model

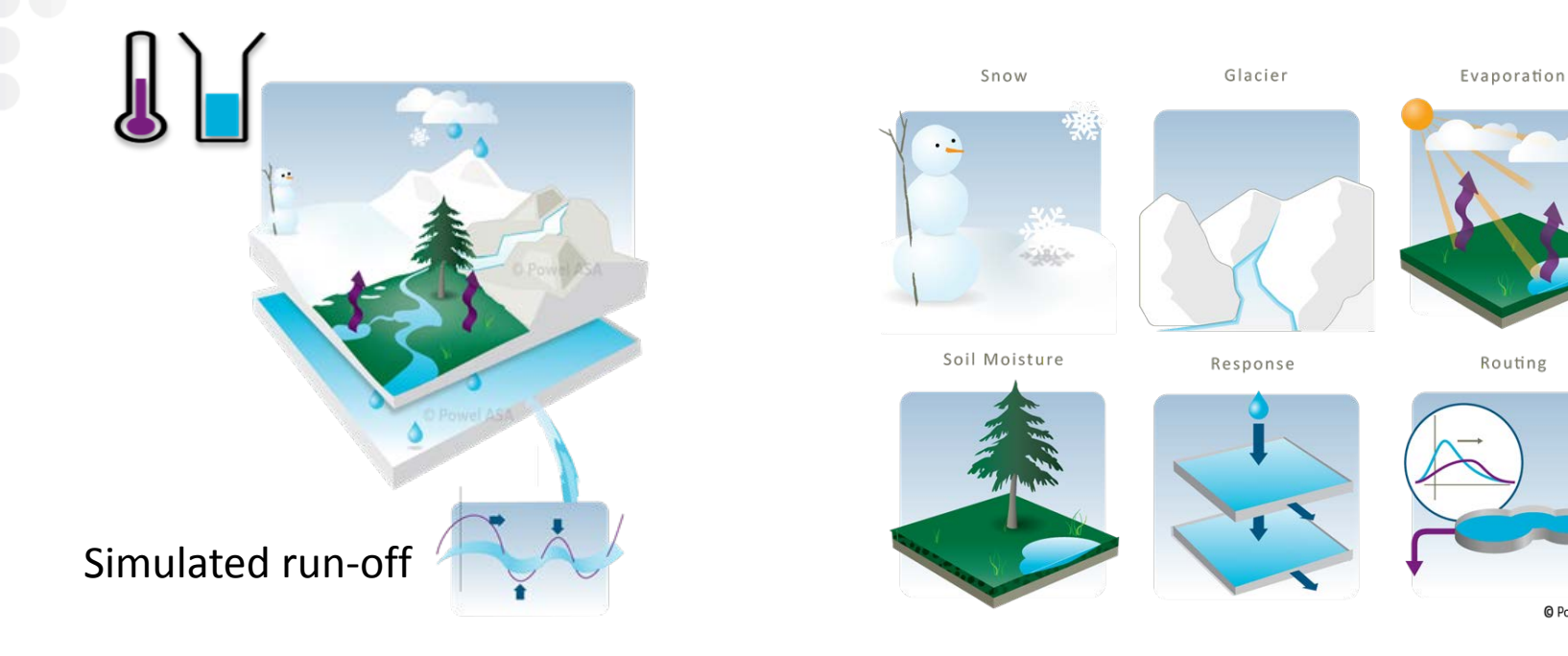

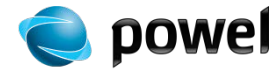

© Powel ASA

### **Calculation routines**

- Snow: accumulation, distribution and melting in 10 elevation zones
- Glacier: accumulation and distribution in 10 elevation zones
- Evaporation: transpiration and evaporation from soil, vegetation, lake and reservoir
- Soil moisture: water delay in upper soil layer
- Response: quick run-off (upper zone) and slow run-off (lower zone)
- Routing: delayed run-off due to water held up in lakes and streams

Snow Glacier Evaporation Soil Moisture Response Routing

Inflow differs due to catchment topology and climate variations

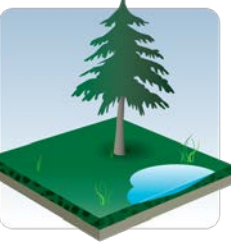

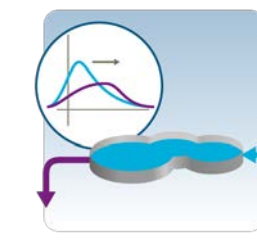

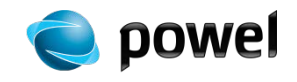

# **Task: Inflow model setup**

- Requirements: Parameters and historical data
- Auto-calibration routine fine tunes model
- Target  $R^2$  >= 0.8

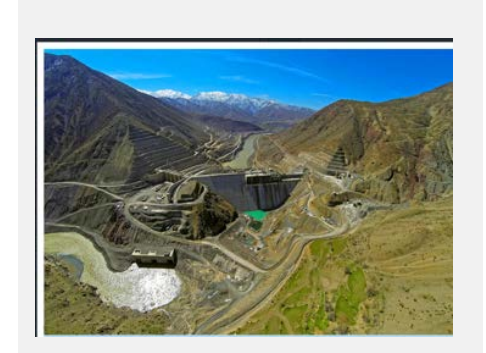

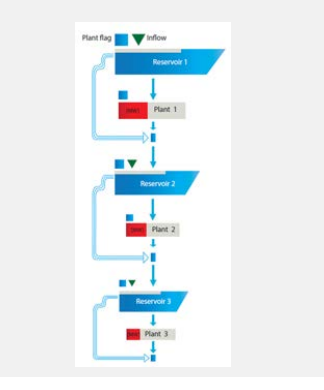

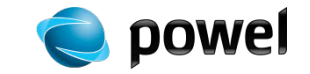

#### **Need from GIS: Catchment area and hypsographical curve**

Melado case study, Chile

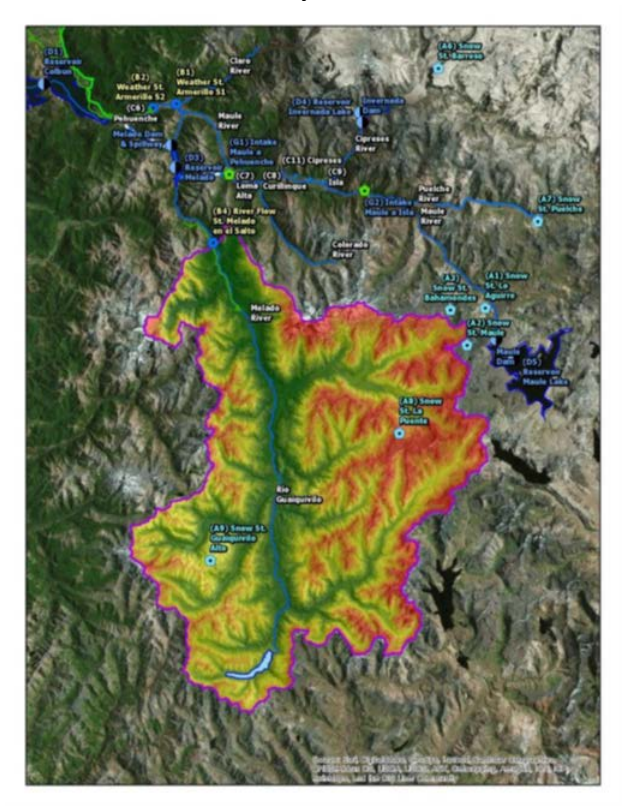

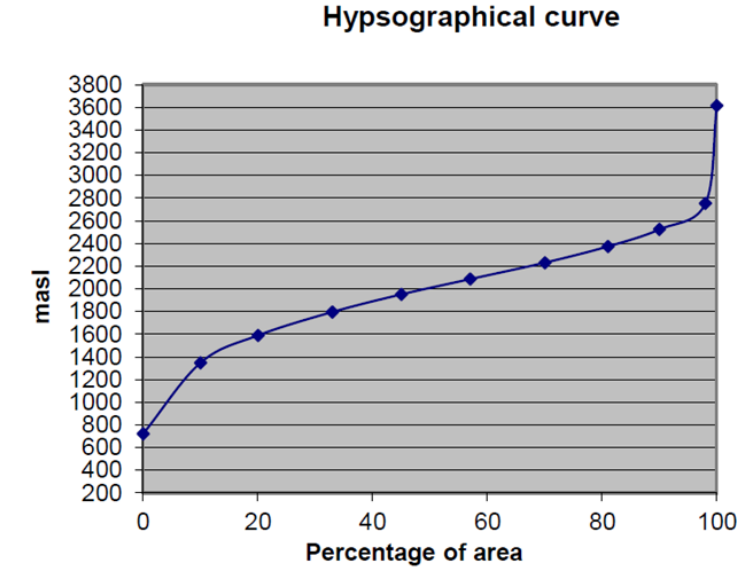

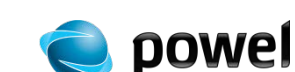

### **Easy in Norway, how about Turkey or Chile?**

- Two years ago: Find AOI, download from NASA or ASTER if data, otherwise use worldwide 1km DEM
- Prepare DEM

• …

• Delineate watershed

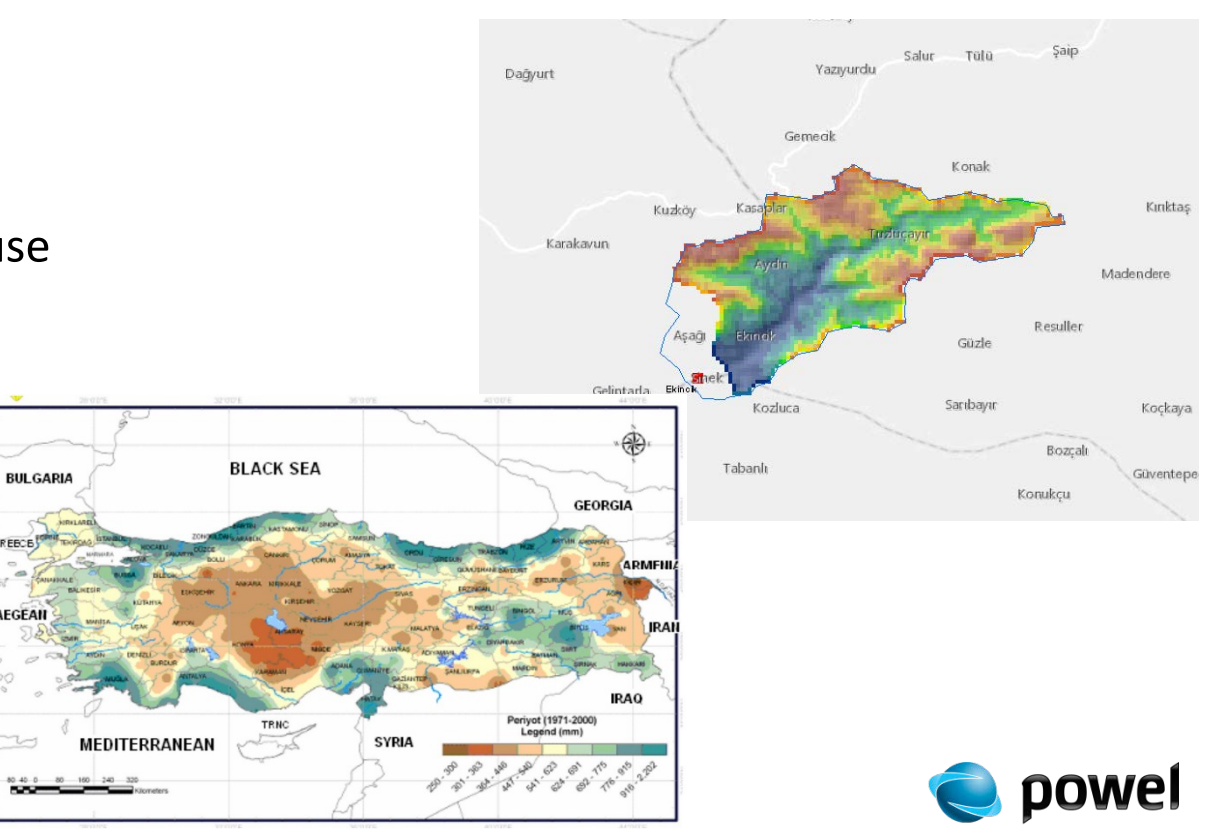

### **Rainfall [distribution](http://poweldemo.maps.arcgis.com/apps/webappviewer/index.html?id=46416b1e1bd94a68b3c460e40ebedb90)**

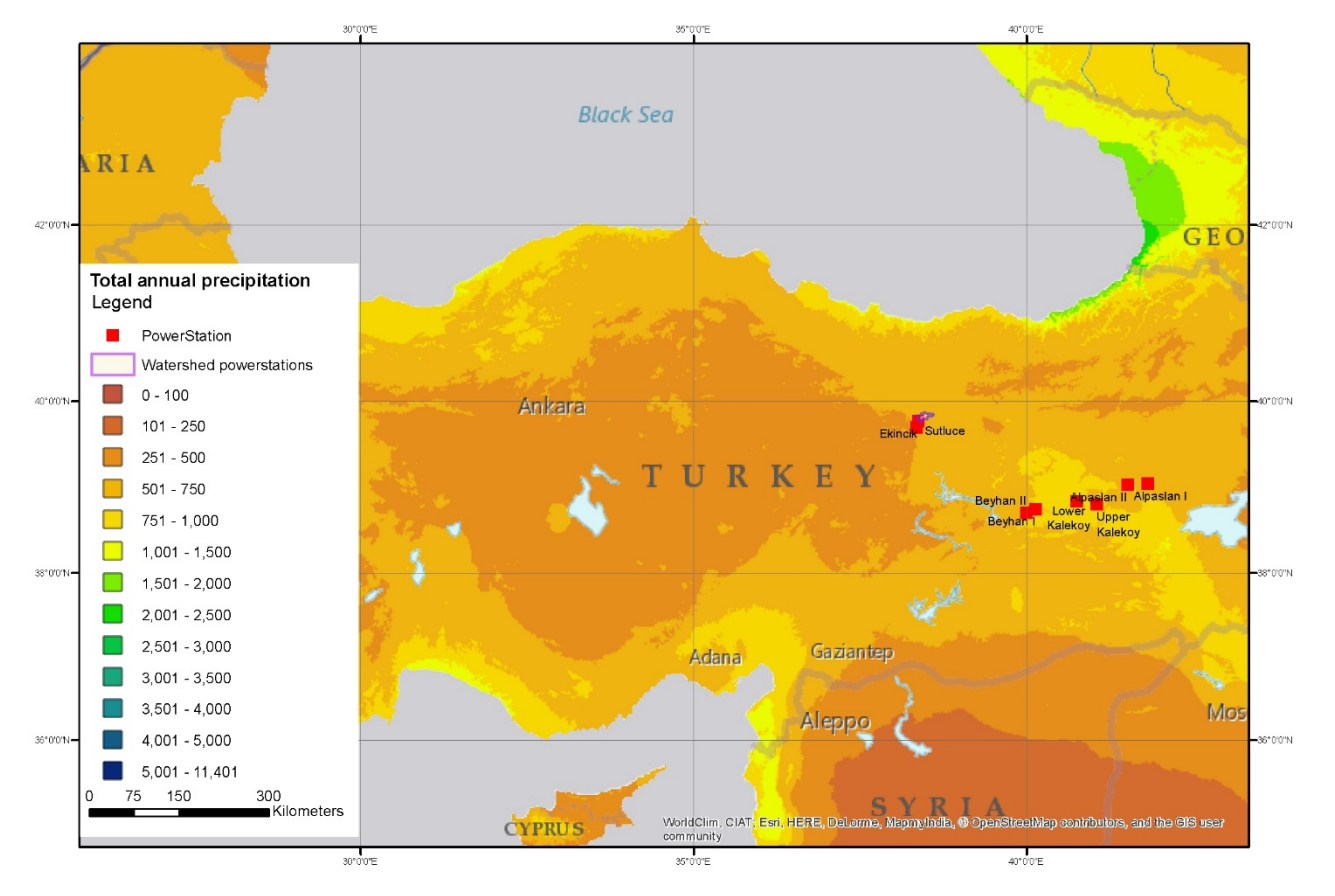

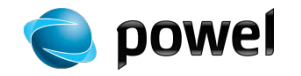

# **Now: AGOL!**

• Worldwide DEM 30m/90m in AGOL

Linar

- Watershed delineation service
- Temperature and precipitation datasets as before

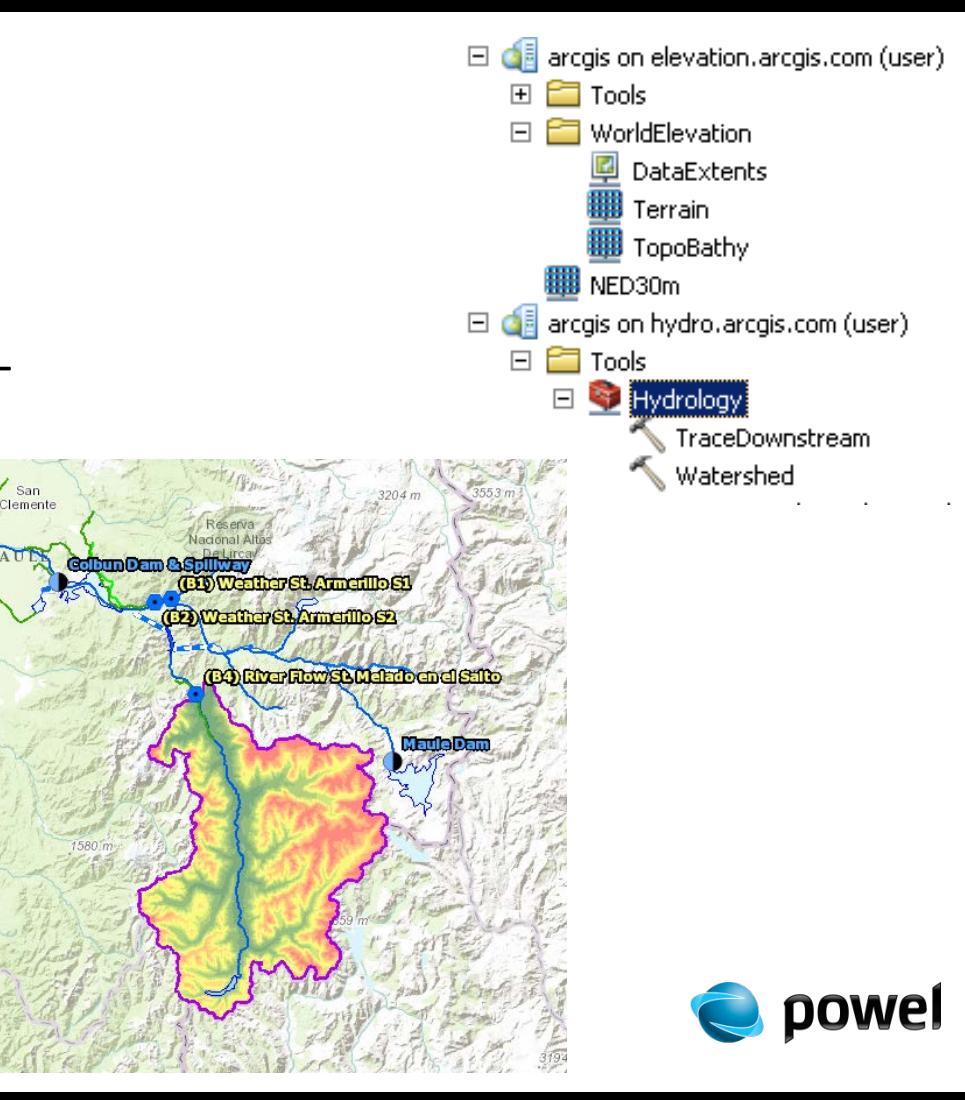

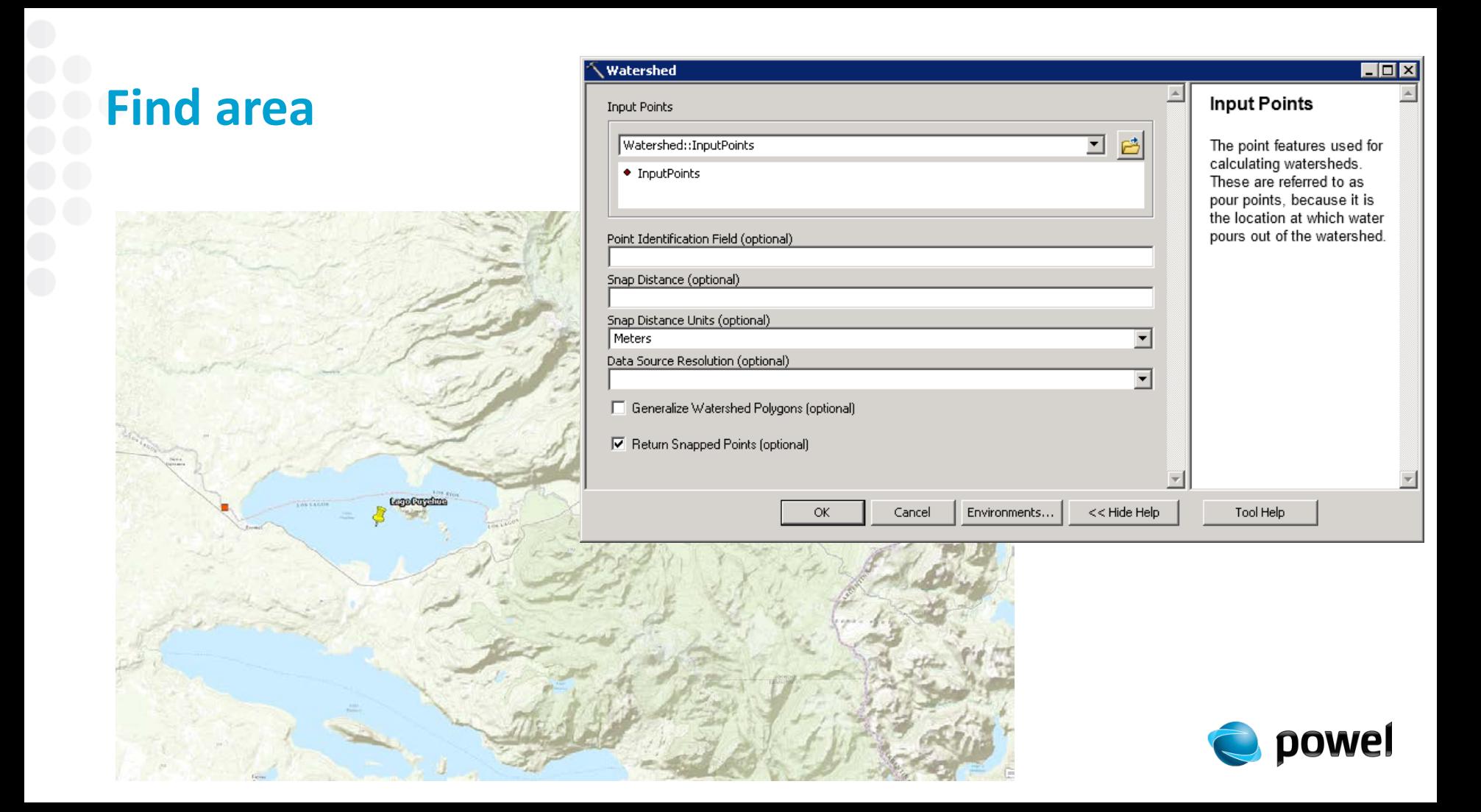

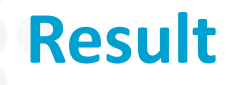

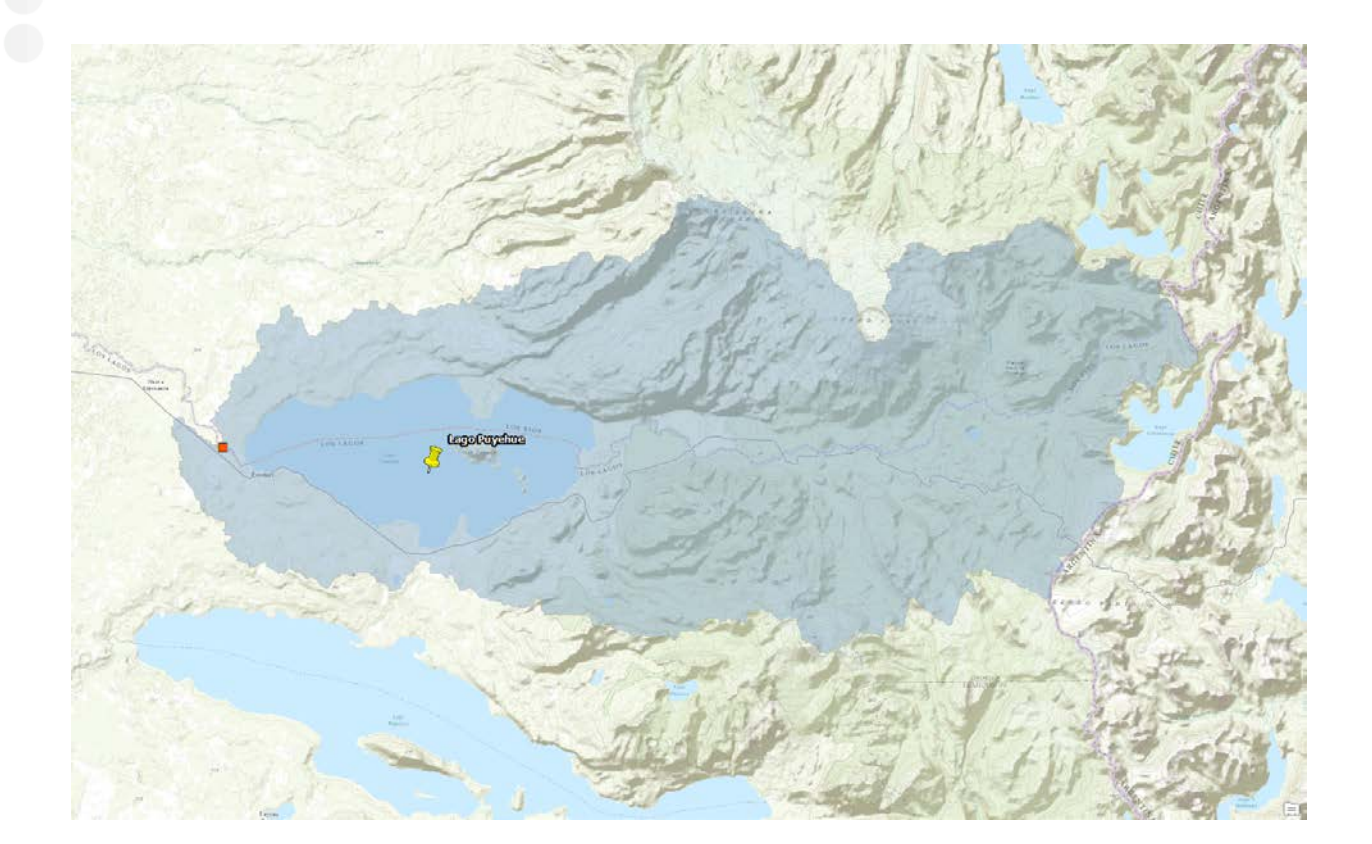

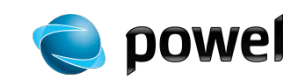

### **Model builder routines**

#### • First, extract

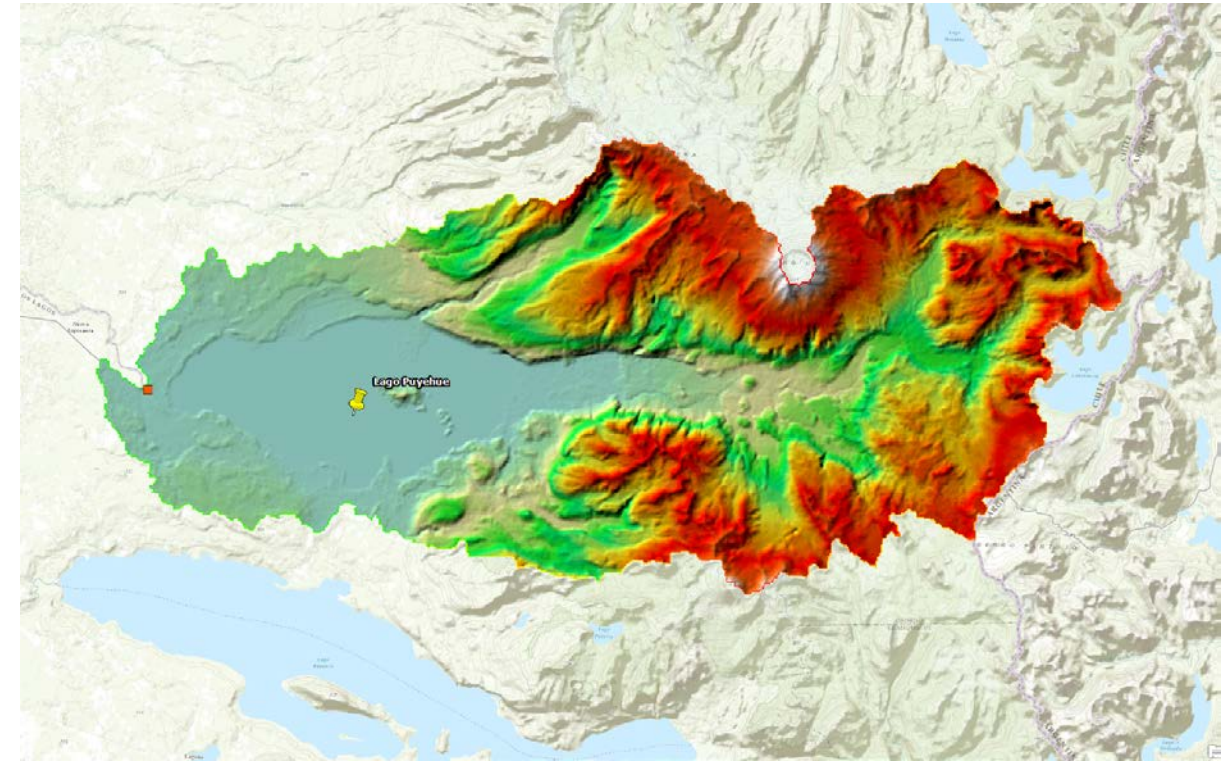

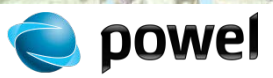

### **Model builder routines**

#### • Then calculate hypsographic curve

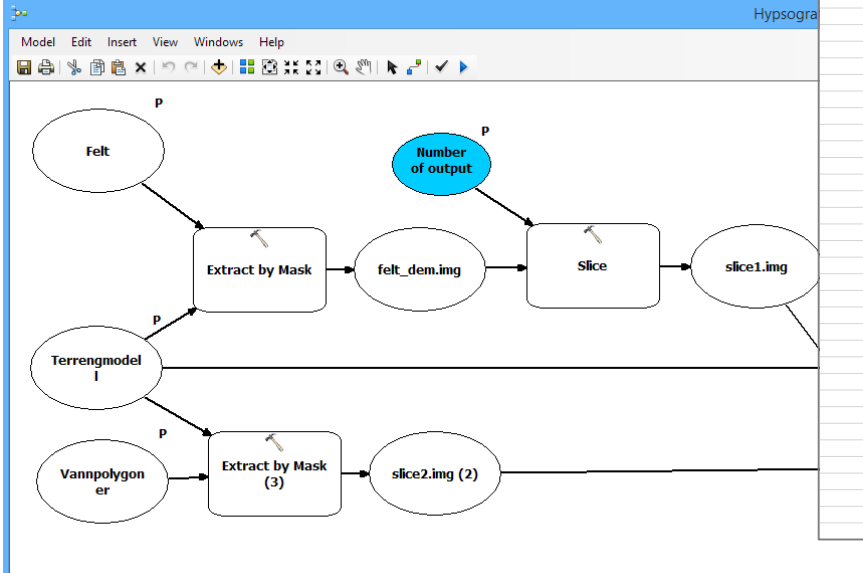

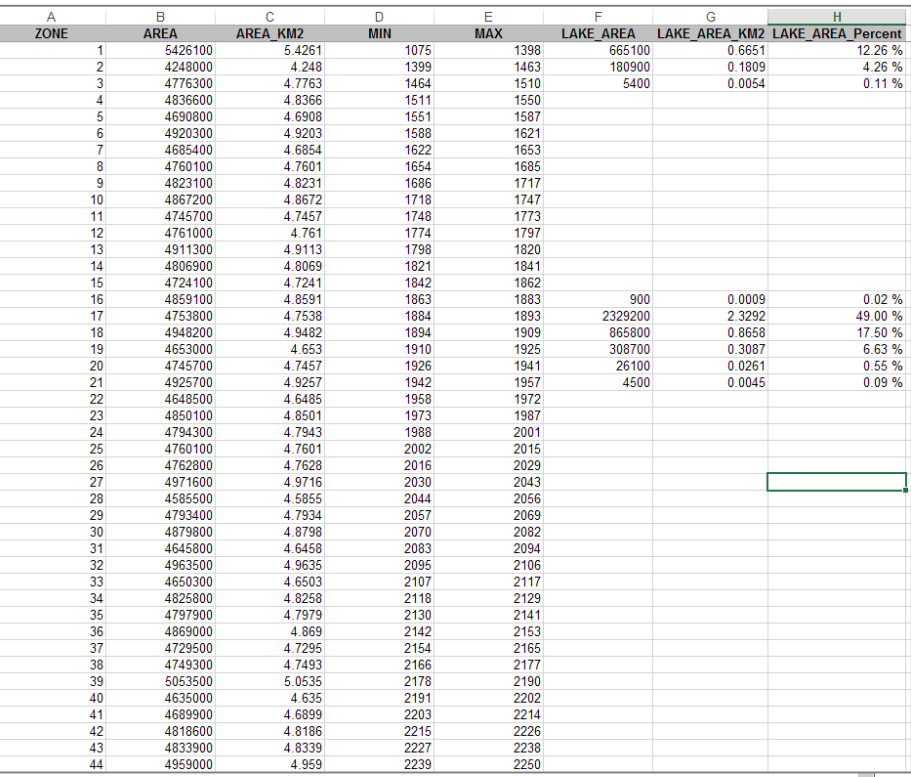

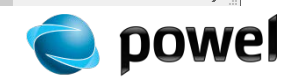

### **Output: Map and table**

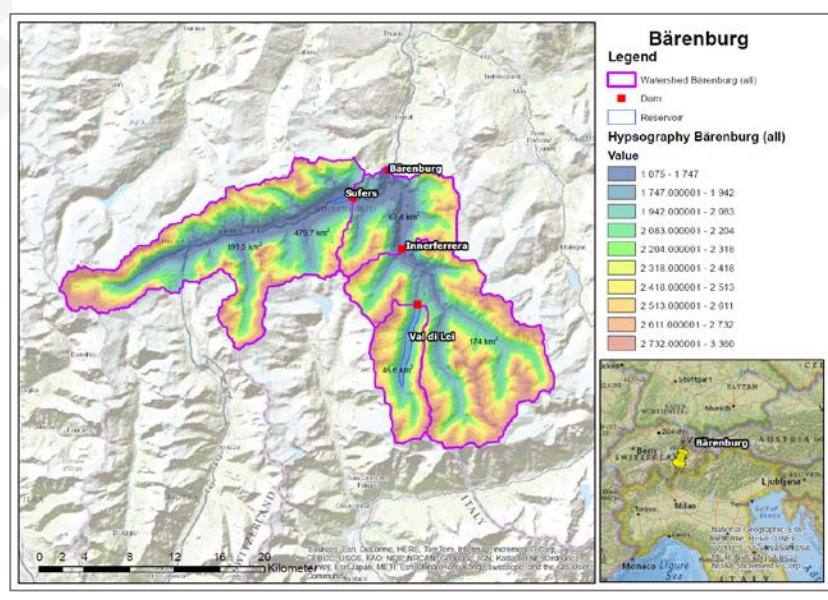

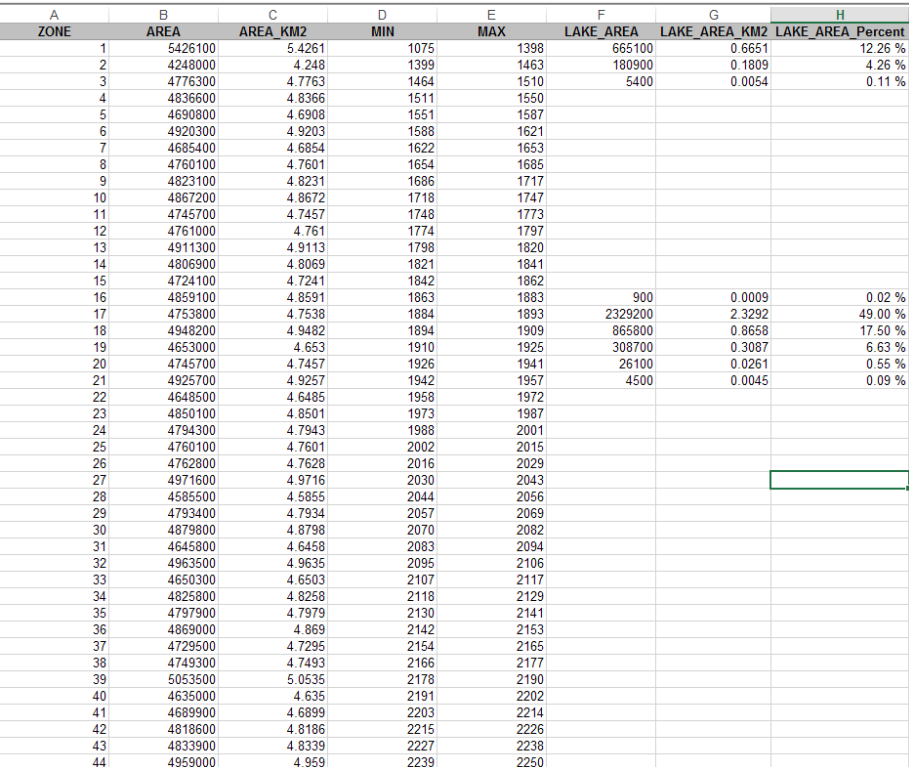

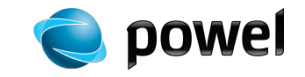

### **And webapp!**

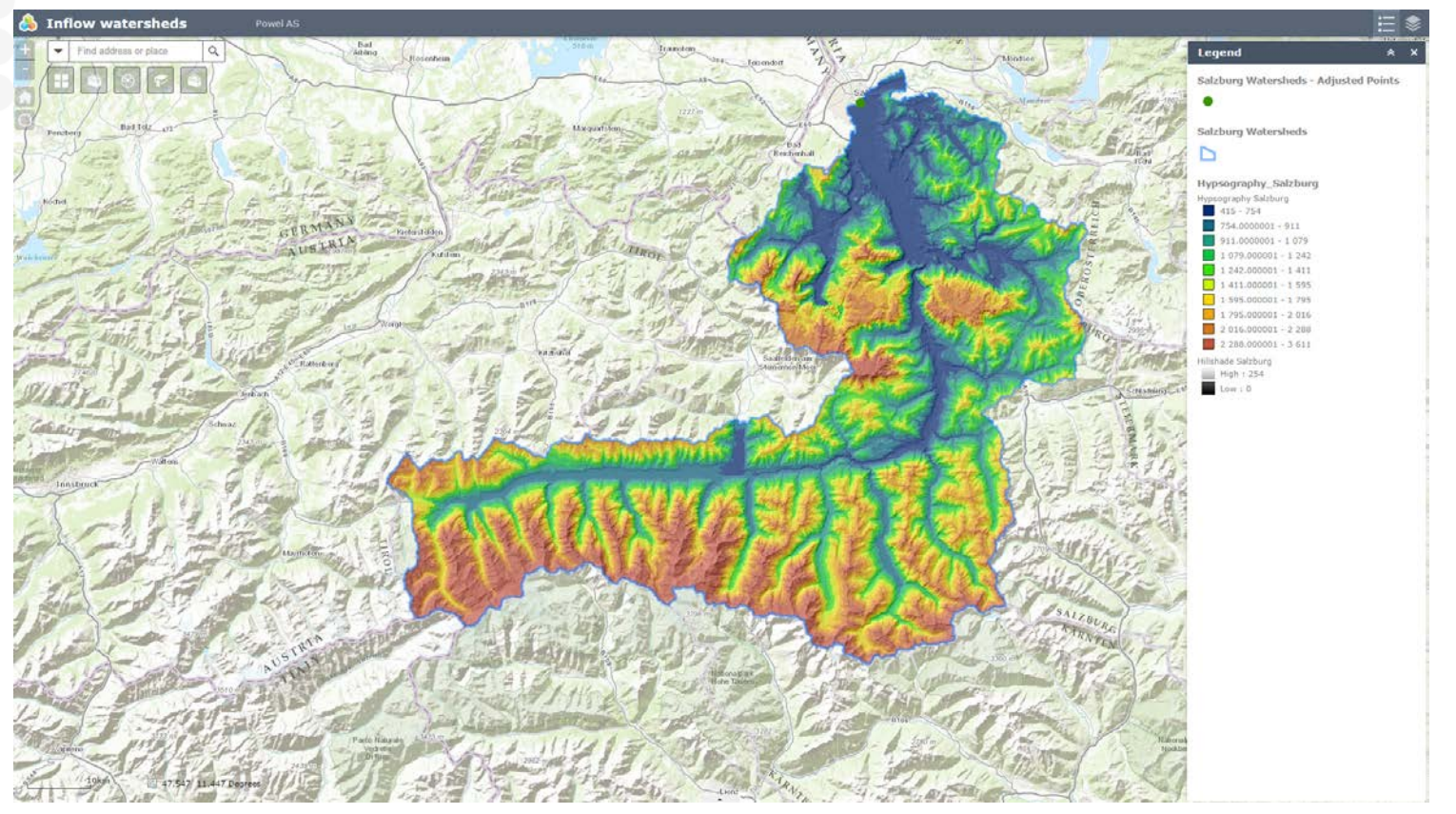

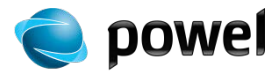

### **Result analysis**

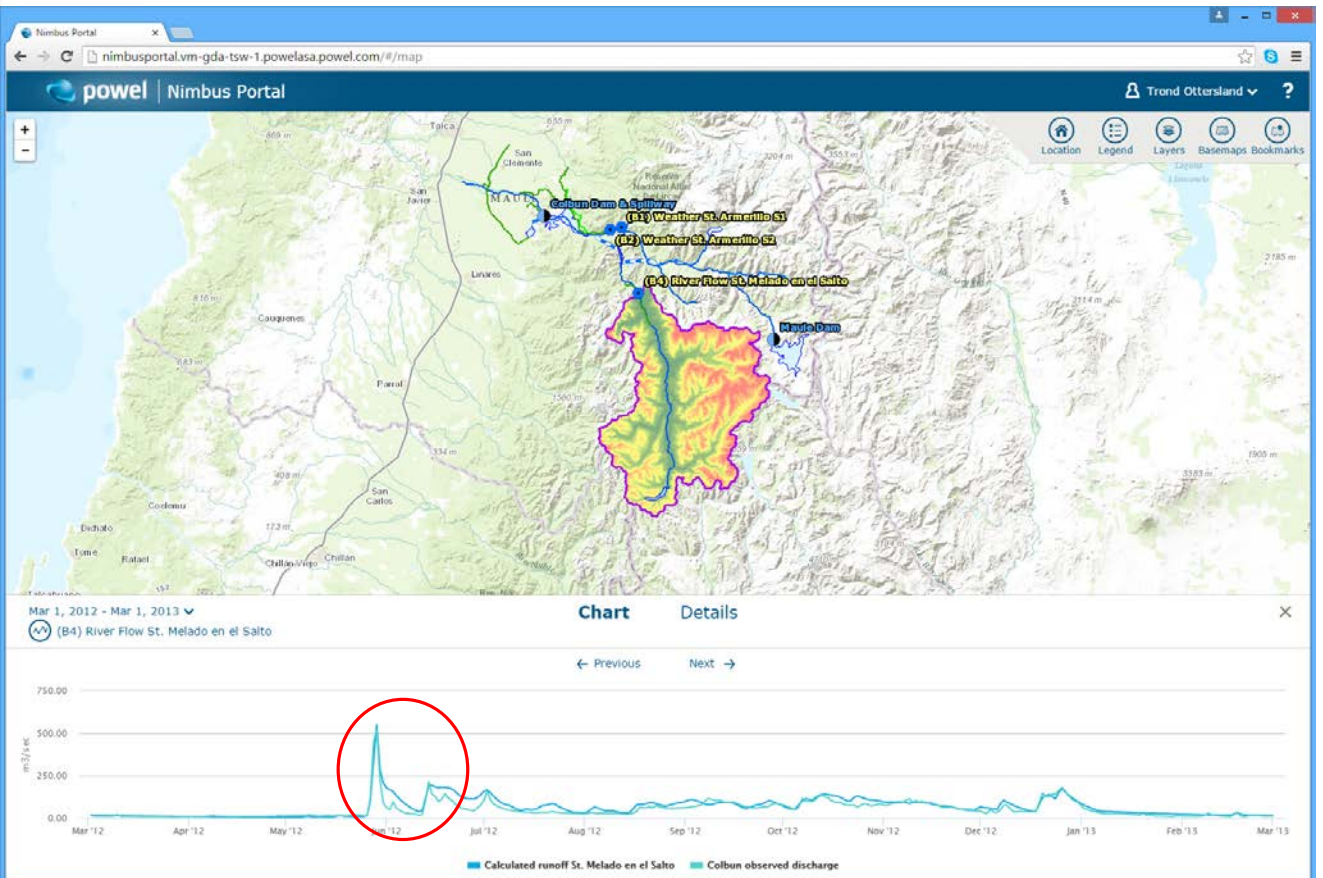

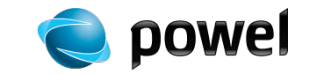

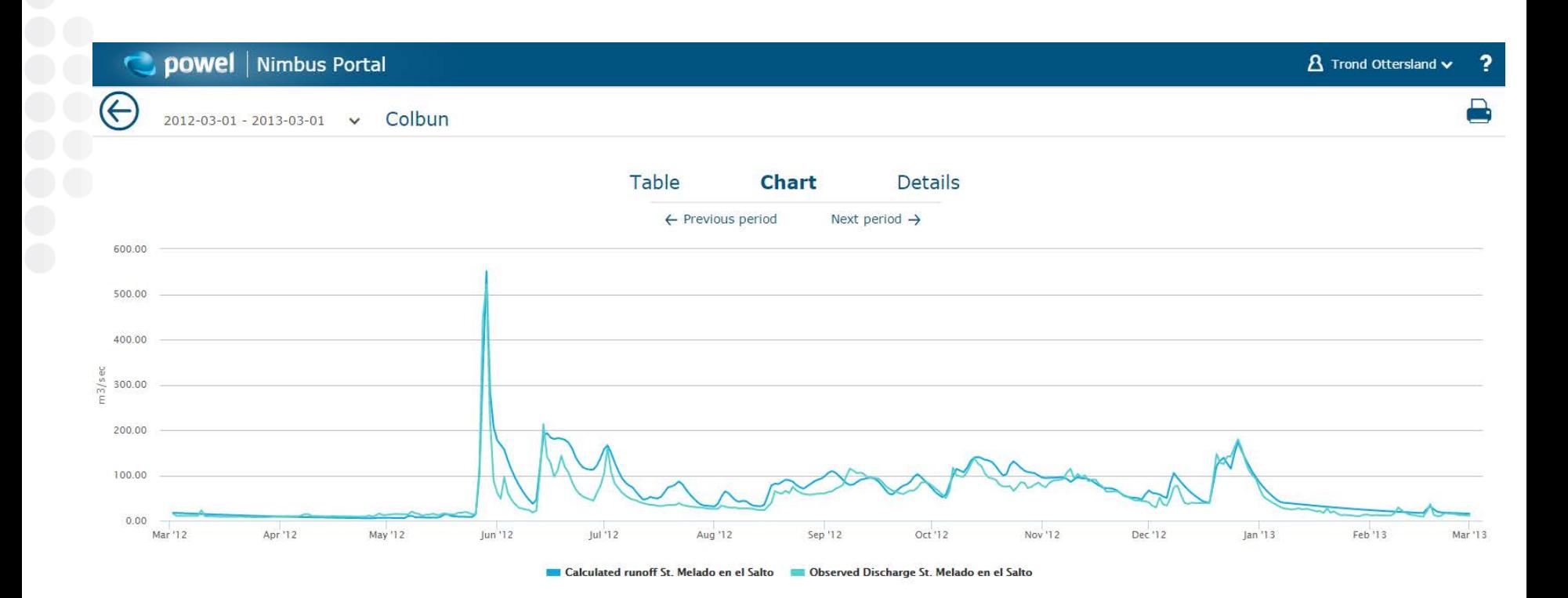

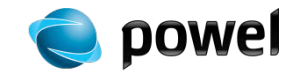

## **Examples**

- [Turkey](http://poweldemo.maps.arcgis.com/apps/webappviewer/index.html?id=46416b1e1bd94a68b3c460e40ebedb90)
- [Switzerland](http://poweldemo.maps.arcgis.com/apps/webappviewer/index.html?id=a7d3298709ff421fbabf7ef752d3db67)
- [Austria](http://poweldemo.maps.arcgis.com/apps/webappviewer/index.html?id=eef4d28213e64f6fb24d2b5b20ae1509)
- [South America](http://poweldemo.maps.arcgis.com/apps/webappviewer/index.html?id=6651c79130bf47b8a51f99d35f0d1790)

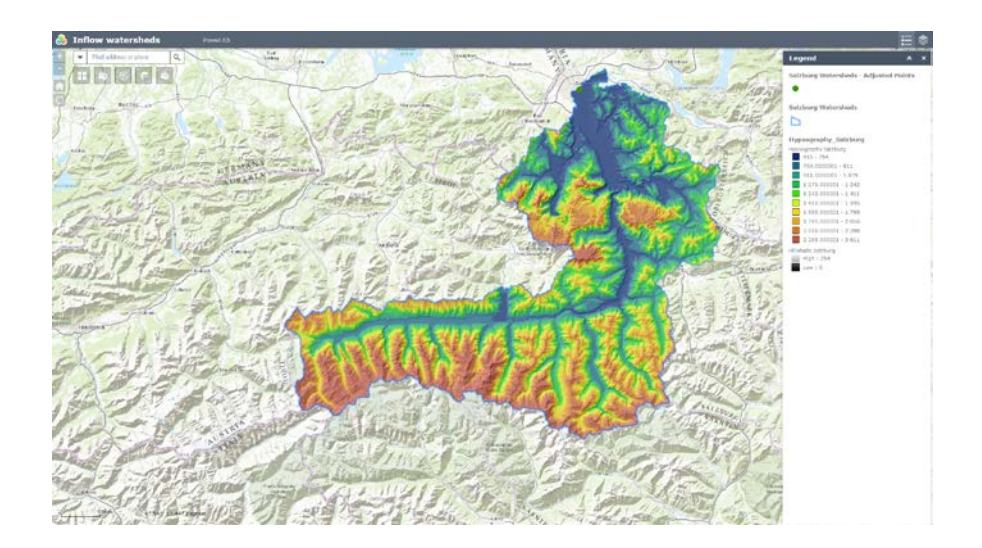

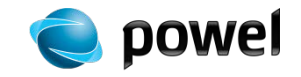

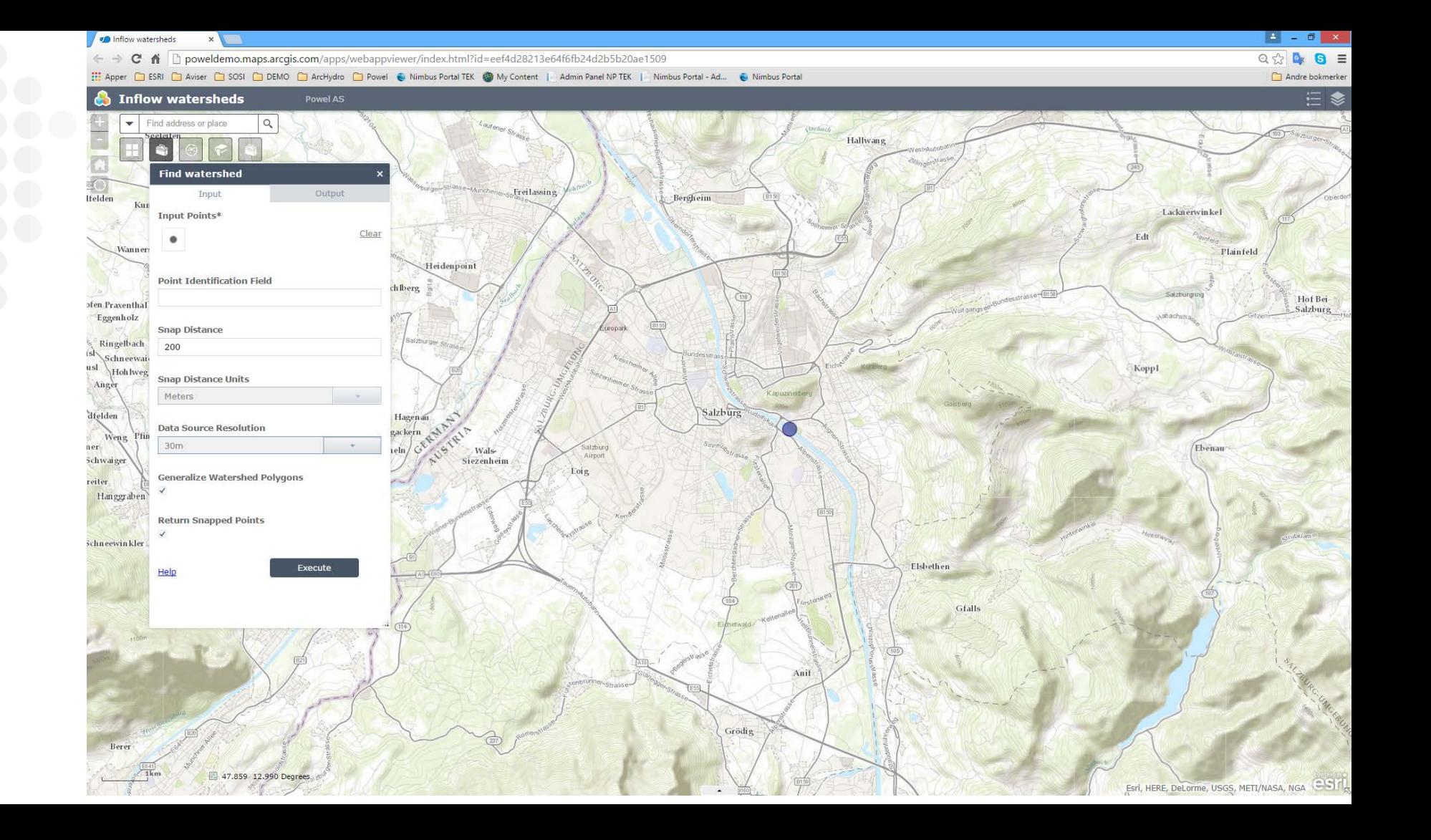

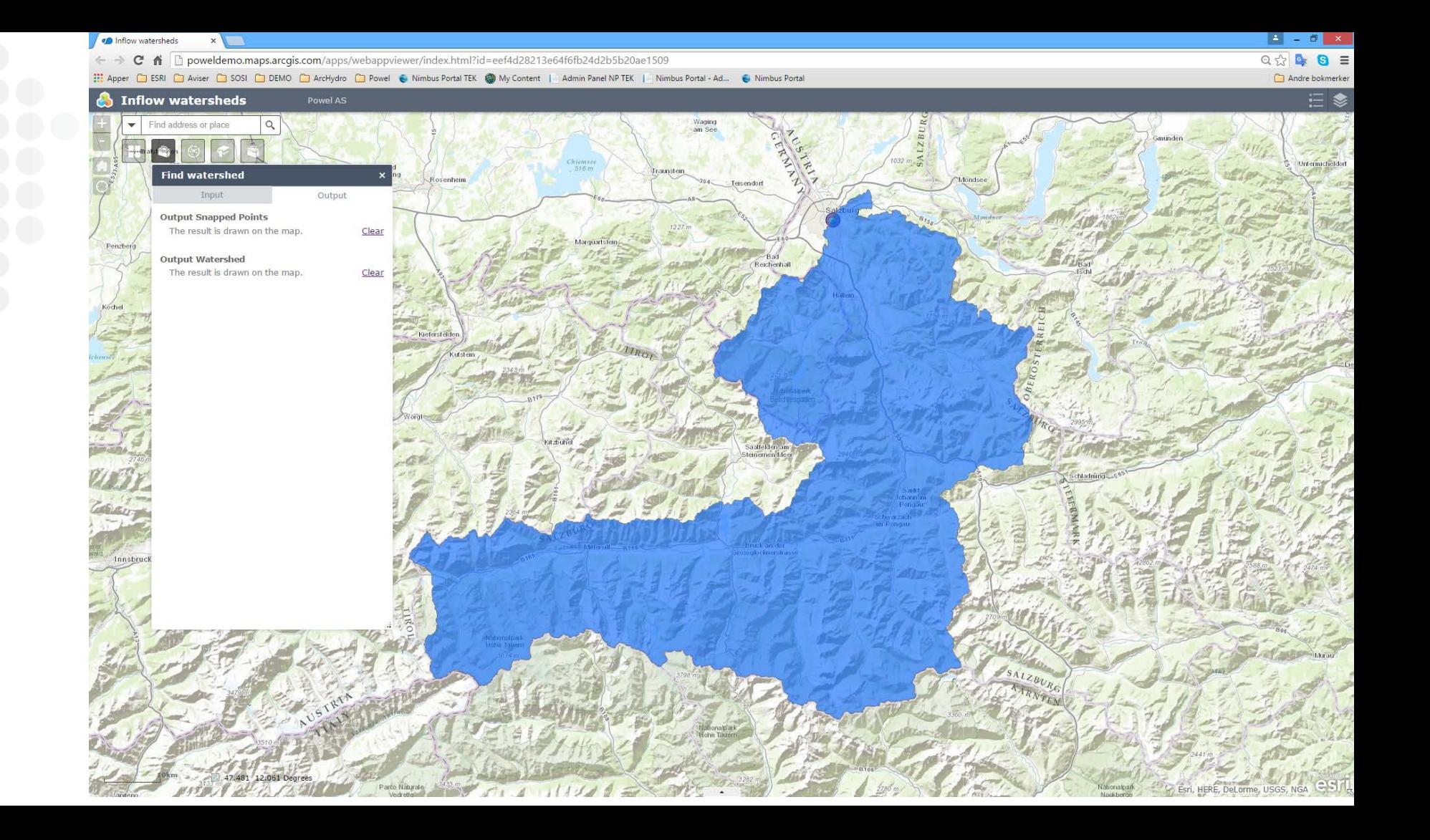

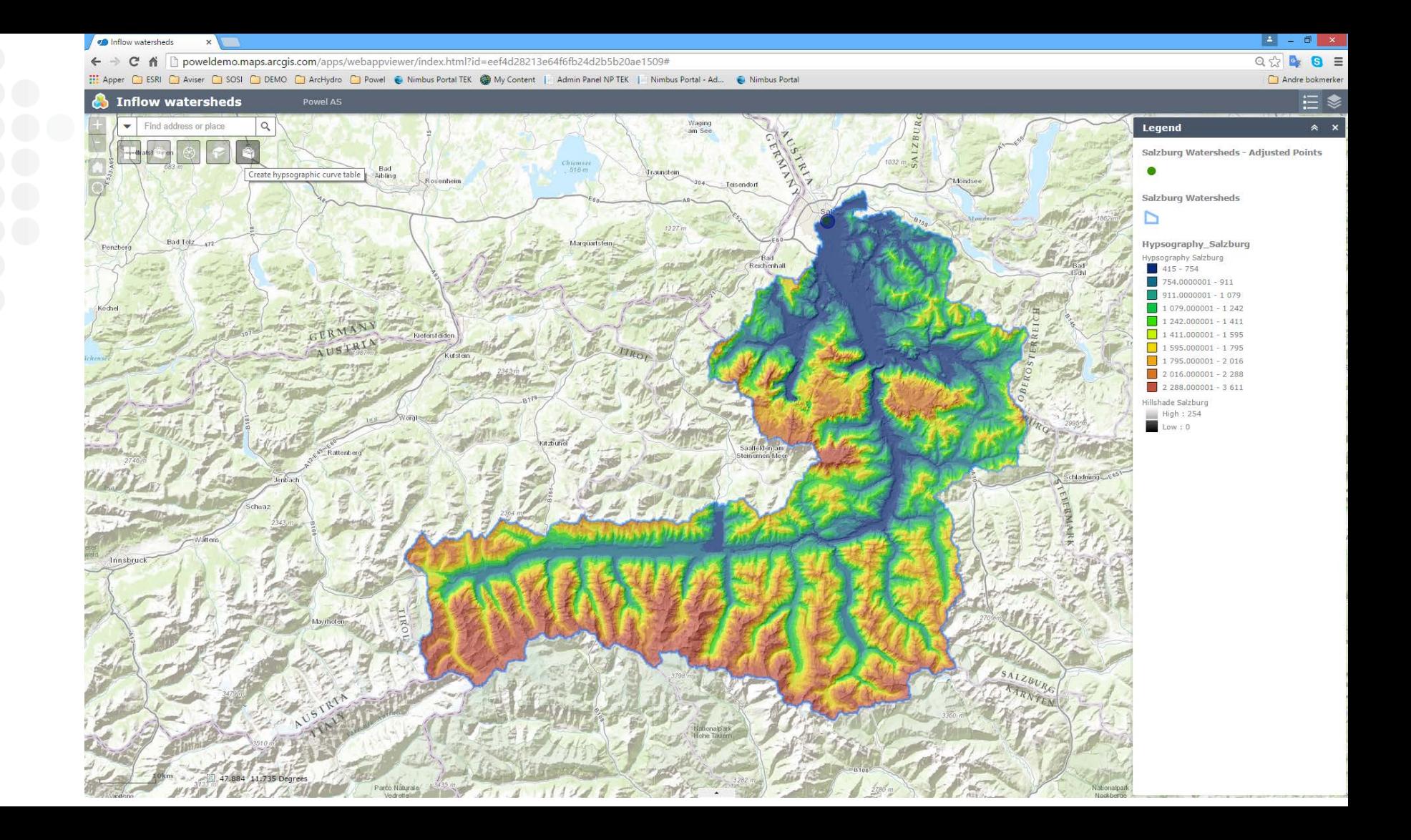

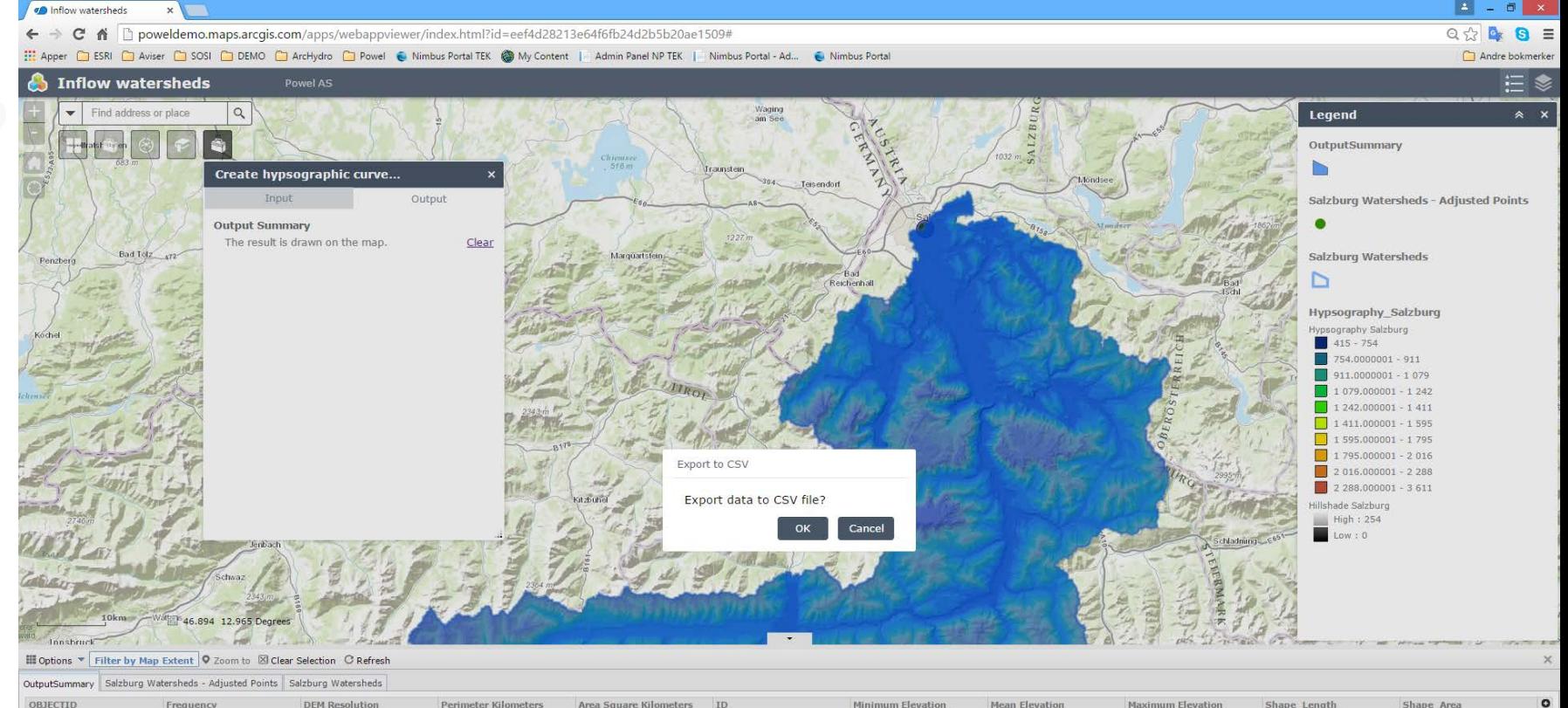

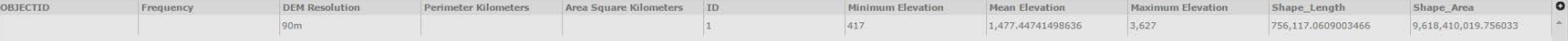

### **Improvements**

- More detailed lake data, 1:250.000 would be nice
- Utilise hillshade to help setting points for watershed in difficult areas
- Share tools with colleagues in webapp for self service (working on that)
- What about customers?

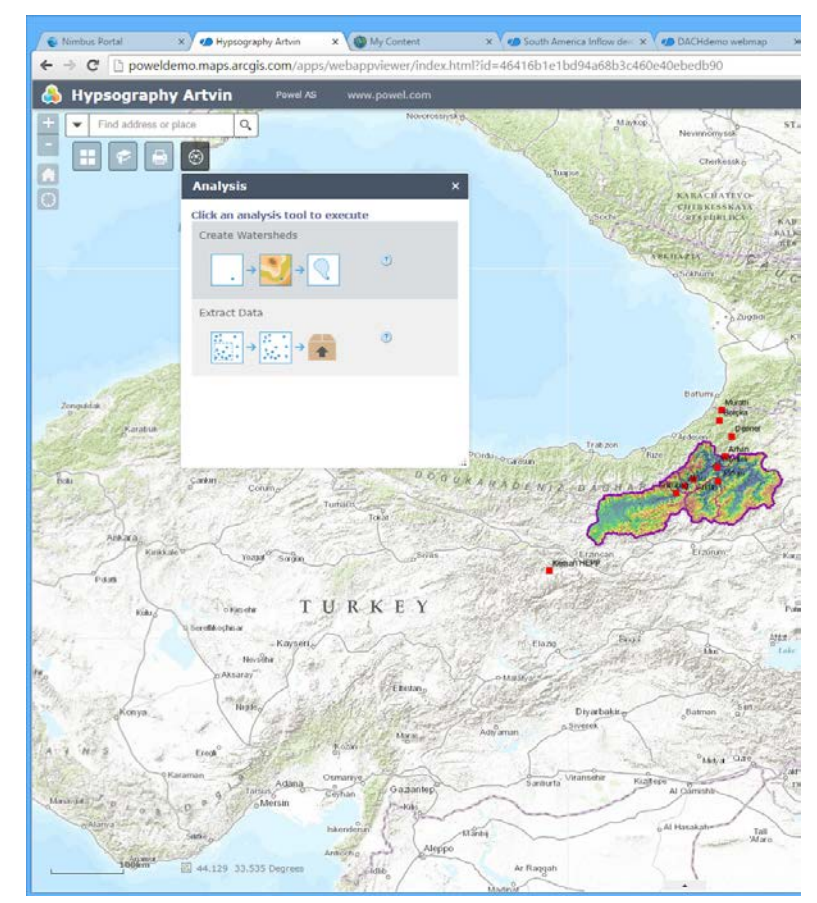

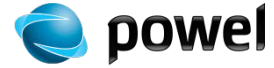

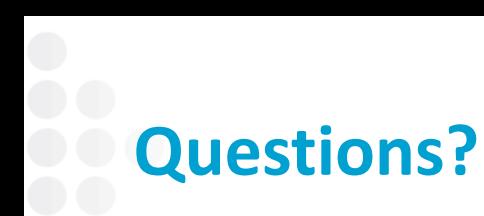

- [trond.ottersland@powel.no](mailto:trond.ottersland@powel.no)
- Details about HBV-model:
	- [https://en.wikipedia.org/wiki/HBV\\_hydrology\\_model](https://en.wikipedia.org/wiki/HBV_hydrology_model)
	- <http://www.smhi.se/forskning/forskningsomraden/hydrologi/hbv-1.1566>
- Powel Inflow:
- http://www.powel.com/about/feature stories/inflow-forecast-for-hydropower-plants/

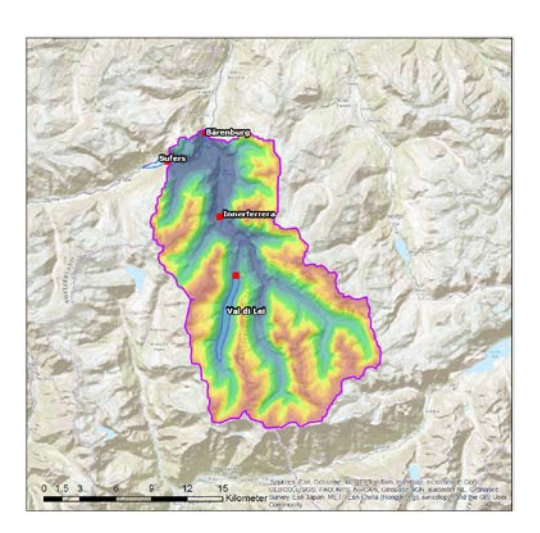

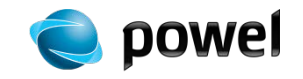